# **Application: gvSIG desktop - gvSIG bugs #910**

## **Link between two tables fails**

07/23/2012 12:37 PM - María Maluenda

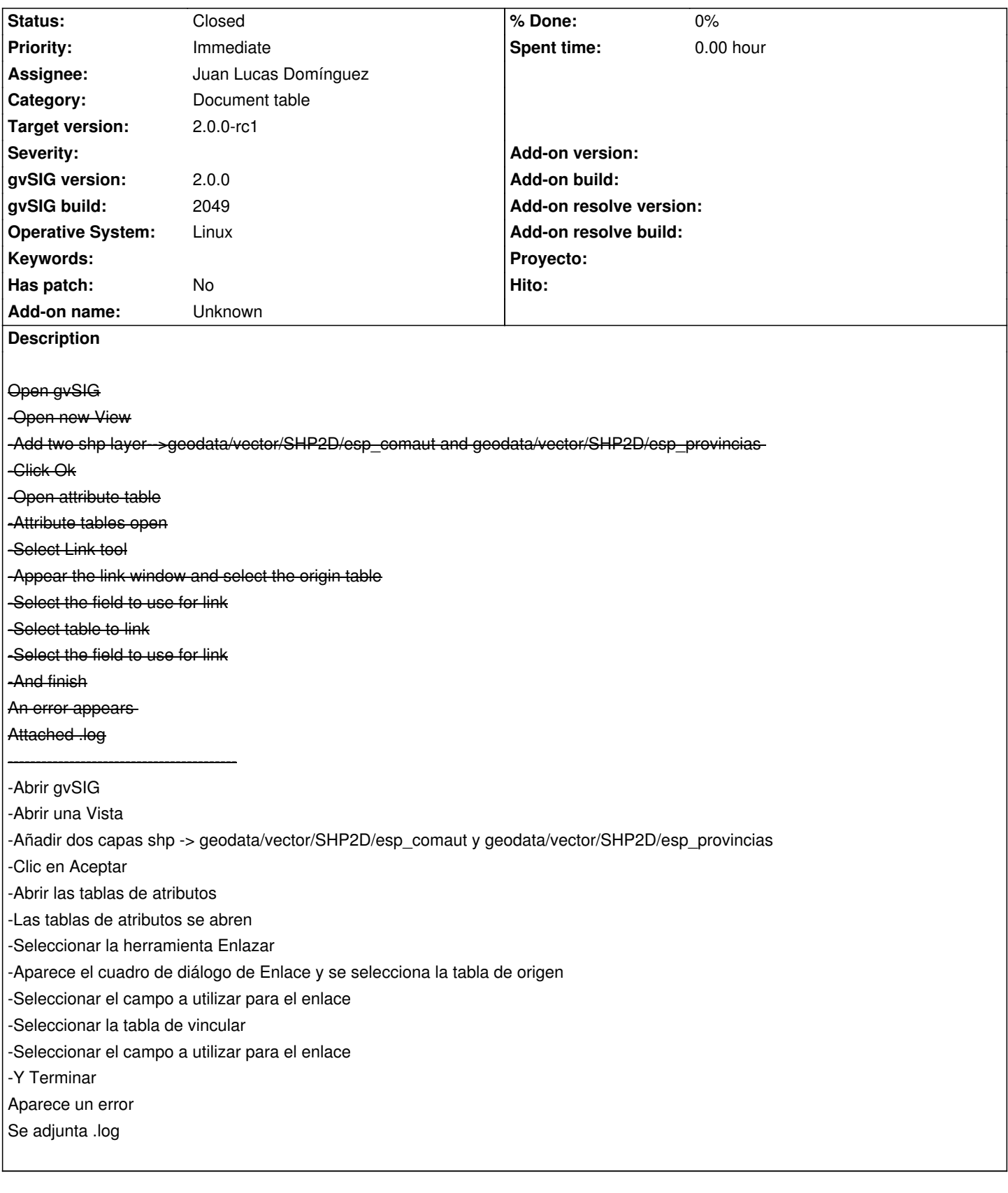

## **History**

#### **#1 - 10/30/2012 07:02 PM - Manuel Madrid**

*- Subject changed from Add shape layers, open attribute table(View) and make Link between the attribute tables. to Link between two tables fails*

*- Priority changed from Normal to Immediate*

*- Target version set to 2.0.0-rc1*

## **#2 - 10/31/2012 12:33 PM - Juan Lucas Domínguez**

*- Status changed from New to Fixed*

*- Assignee set to Juan Lucas Domínguez*

Using the table name, not the store name.

gvsig-desktop:r39126

Test: the steps described should now work

### **#3 - 11/07/2012 01:08 PM - Abenchara Socorro**

*- Status changed from Fixed to Closed*

**Files**

gvSIG.log 129 KB 07/23/2012 María Maluenda